# R2.06 - Exploitation d'une base de données Cours 1 - Sous interrogations (et rappels)

A. Ridard

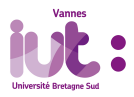

 $2Q$ 1 / 23

# <span id="page-1-0"></span><sup>1</sup> [Sous interrogations \(et rappels\)](#page-1-0)

<sup>2</sup> [Présentation de la base de données pour les cours suivants](#page-12-0)

On considère le schéma relationnel suivant :

**Ouvrage** (idOuvrage (1), titre, unAuteur =  $@$ Auteur.idAuteur (NN), anneeAchat) Auteur (idAuteur (1), nom (NN), prenom, nationalite, anneeNaissance) Client (idClient (1), nomClient (NN), adresse)

**Emprunt** ( unClient = @Client.idClient (1), unOuvrage = Ouvrage.idOuvrage (1), dateEmprunt)

Quels sont les noms et les prénoms des auteurs japonais qui sont nés avant 1970 ?

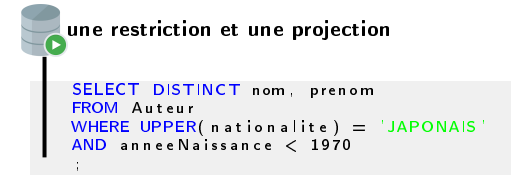

Quels sont les titres des ouvrages écrits par un anglais ?

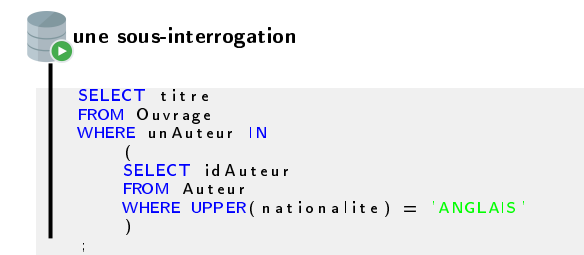

SELECT titre FROM Ouvrage, Auteur  $WHERE$  un Auteur  $=$  id Auteur AND UPPER( $n$  ationalite) =  $'$ ANGLAIS' ; une jointure, c'est mieux !

Quels sont les noms des clients ayant emprunté l'ouvrage dont le titre est `Le Petit Prince' ?

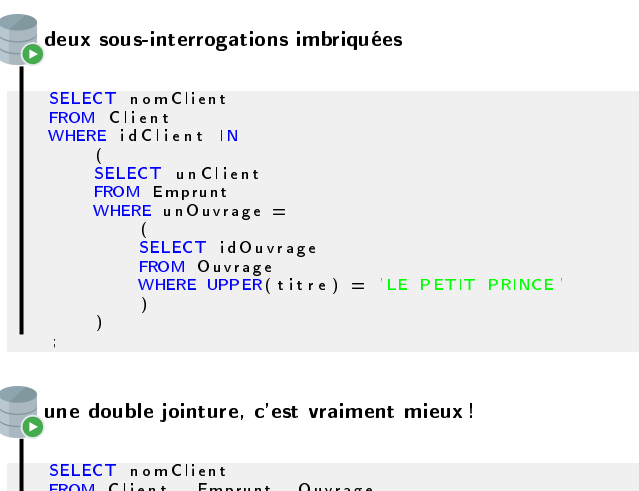

FROM Client, Emprunt, Ouvrage  $WHERE$   $id$   $Client$  = un C lient  $AND$  un Ouvrage  $=$  id Ouvrage AND UPPER( titre)  $=$  LE PETIT PRINCE'

;

Quels sont les identifiants des clients qui n'ont emprunté aucun ouvrage?

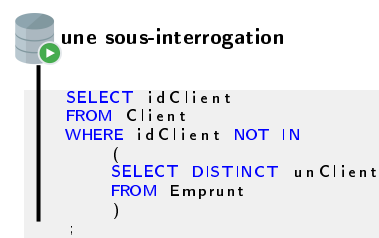

```
SELECT id Client
FROM Client
MINUS
SELECT un Client
FROM Emprunt
 ;
une diérence, c'est mieux !
```
Quels sont les noms portés à la fois par un auteur et par un client ?

```
SELECT DISTINCT UPPER(nom)
FROM Auteur
WHERE EXISTS
     (
SELECT *
    FROM Client
    WHERE UPPER(nom Client) = UPPER(nom)
     )
 ;
une sous-interrogation synchronisée
```
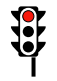

Ce type de sous-interrogation est parfois nécessaire, mais pas ici...

Quels sont les noms portés à la fois par un auteur et par un client ?

```
SELECT UPPER( nom )
FROM Auteur
INTERSECT
SELECT UPPER( nom Client)
FROM Client
 ;
une intersection, c'est mieux !
```
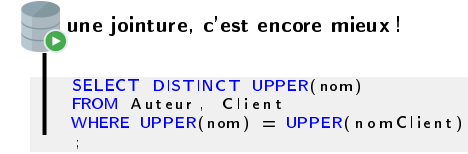

Quels sont les titres des 10 premiers ouvrages rangés par ordre alphabétique (des titres) ?

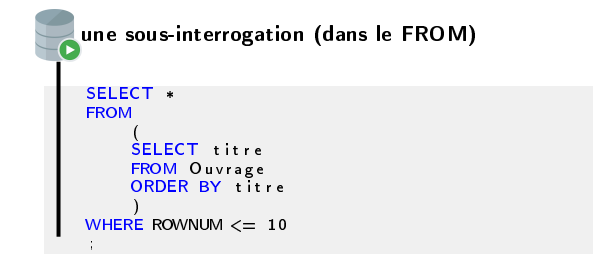

Cette sous-interrogation est ici "nécessaire" <sup>a</sup>

a. A moins d'utiliser la clause FETCH disponible depuis la version 12 seulement !

Quels sont les auteurs qui ont écrit au moins 2 ouvrages ?

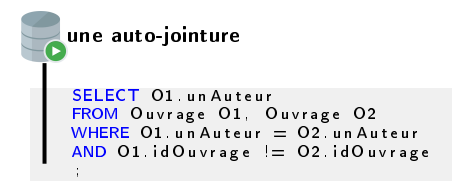

Quels sont les noms des auteurs qui ont écrit au moins 2 ouvrages ?

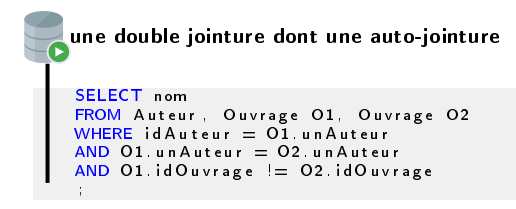

### <span id="page-12-0"></span><sup>1</sup> [Sous interrogations \(et rappels\)](#page-1-0)

<sup>2</sup> [Présentation de la base de données pour les cours suivants](#page-12-0)

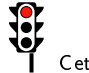

Cette section permet également de se préparer au TP1.

<span id="page-13-0"></span>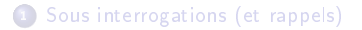

## <sup>2</sup> [Présentation de la base de données pour les cours suivants](#page-12-0) **o** [Les tables](#page-13-0)

[Le schéma relationnel](#page-19-0)

#### La table Compagnie

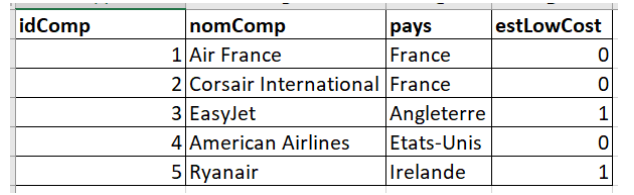

## La table Pilote

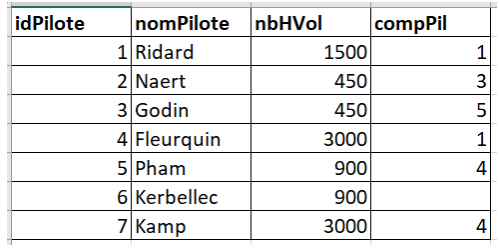

#### La table TypeAvion

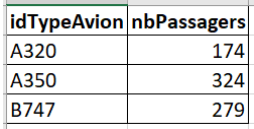

### La table Qualification

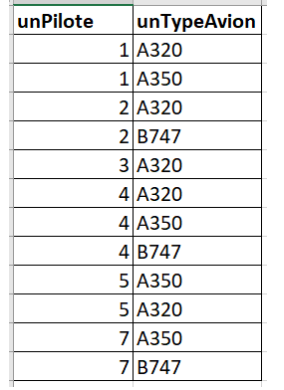

#### La table Avion

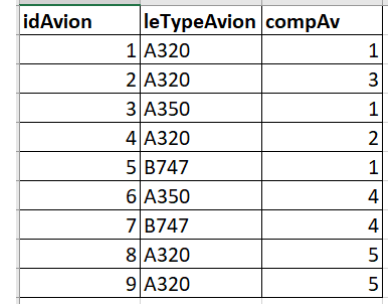

<span id="page-19-0"></span>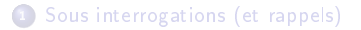

# <sup>2</sup> [Présentation de la base de données pour les cours suivants](#page-12-0)

- **•** [Les tables](#page-13-0)
- [Le schéma relationnel](#page-19-0)

Définir le schéma relationnel de cette base de données.

```
Compagnie
     (
idComp ( 1 ) ,
    nomComp ,
     pa ys ,
     e st L ow C ost
     )
P il o t e
     (<br>id Pilote (1),
     n o m Pilote,
     nbHVol ,
     compPi = 0 Compagnie (idComp)
     )
Typ eAvion
     (
    id Type Avion (1),
     n b P a s s a g e r s
     )
Q u a lification
     (<br>un Pilote = @ Pilote (id Pilote) (1),
     unTypeAvion = @ TypeAvion (idTypeAvion) (1)
     )
A vi o n
     (
     id A v i on (1) ,
    le Type Avion = \mathcal{Q} TypeAvion (idType Avion) (NN)
     compAv = @ Compagnie ( idComp ) (NN)
     )
```
 $QQQ$ 22 / 23

Représenter le diagramme de classes correspondant.